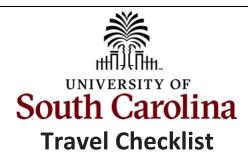

Before submitting a Travel Expense Report, please review the below checklist to ensure the report is complete and accurate.

**PeopleSoft Finance Navigation:** Main Menu > Employee Self Service > Travel and Expenses

| Task                                 | Things to remember/include:                                                                                                    |  |  |  |
|--------------------------------------|----------------------------------------------------------------------------------------------------|--|--|--|
| Employee Travel                      |                                                                                                    |  |  |  |
| Travel Authorization (if applicable) | An approved TA is required to charged airfare to USC through an approved travel agency, expenses \$5000 or greater, and foreign travel.                                                                                                    |  |  |  |
|                                      | The to/from dates of travel and the dates of expenses correspond.                                                                                                    |  |  |  |
|                                      | The approved Travel Authorization is associated to an expense report.                                                                                                    |  |  |  |
| Expense Report                       | If there is an approved Travel Authorization for Travel, associated it to the expense report to liquidate the encumbrance.                                                                                                    |  |  |  |
|                                      | The to and from dates of travel on the header and the dates on the expense line correspond.                                                                                                    |  |  |  |
|                                      | Selected the correct default location. The default location is based on the destination of travel.                                                                                                    |  |  |  |
| Receipts                             | <b>Lodging:</b> Receipt must include room rate, taxes, fees, dates, name of traveler, amount, and proof of payment.                                                                                                    |  |  |  |
|                                      | Airfare: Original paid airfare receipt to include name of traveler, dates, flights, class of service, ticket number, amount, and proof of payment.                                                                                                    |  |  |  |
|                                      | Ground Transportation: Receipt to include date, amount, and proof of payment.                                                                                                    |  |  |  |
|                                      | Registration: Receipt to include name of traveler, amount, and proof of payment.                                                                                                    |  |  |  |
|                                      | <ul> <li>Miscellaneous:         <ul> <li>Auto Rental Fuel, Tolls, Parking</li> <li>Auto rental – date, number of gallons, price per gallon, amount, proof of payment – not prepaid</li> <li>Baggage: amount and proof of payment</li> </ul> </li> </ul> |  |  |  |

| Meals                     | Used the Meal                                                                                                    | Per Diem Table                                                                                                    | to determine | maal raimhursar | mont         |  |
|---------------------------|----------------------------------------------------------------------------------------------------|----------------------------------------------------------------------------------------------------|--------------|-----------------|--------------|--|
| *Note: There is no meal   |                                                                                                    |                                                                                                    |              |                 |              |  |
| reimbursement for one day | Time of Departure                                                                                                    | Time of Return                                                                                                    | Meal         | In-State        | Out-of-State |  |
| travel.                   | Before 6:30am                                                                                                    | After 11:00am                                                                                                    | Breakfast    | \$8.00          | \$10.00      |  |
|                           | Before 11:00am                                                                                                    | After 1:30pm                                                                                                    | Lunch        | \$10.00         | \$15.00      |  |
|                           | Before 5:15pm                                                                                                    | After 8:30pm                                                                                                    | Dinner       | \$17.00         | \$25.00      |  |
|                           | All Day                                                                                                    | All Day                                                                                                    | All Meals    | \$35.00         | \$50.00      |  |
|                           | Included time of departure on the first day of travel and time of return on the last day of travel for per diem.                                                                      |                                                                                                    |              |                 |              |  |
|                           | Meals for international travel, <u>except for Canada</u> (default location is Out of State), are reimbursed using the <u>Dept of State Federal Rate Table – M&amp;IE Rate</u> .       |                                                                                                    |              |                 |              |  |
|                           | If any meals are provided during travel, per diem is not included for these meals on the expense report.                                                                              |                                                                                                    |              |                 |              |  |
| Lodging                   | Actual lodging cost will be reimbursed up to a maximum base of \$417.03 per day per person.                                                                                           |                                                                                                    |              |                 |              |  |
|                           | Requested reimbursement is not for overnight accommodations within 50 miles of the traveler's official headquarters and/or place of residence.                                        |                                                                                                    |              |                 |              |  |
| Mileage                   | Travel mileage is to be reimbursed for as travel is more than 10 miles one way or 20 miles roundtrip.  Note: Only exception is if the individual is driving to the airport to travel. |                                                                                                    |              |                 |              |  |
|                           | The current mileage rate is <b>65.5</b> cents per mile.                                                                                                    |                                                                                                    |              |                 |              |  |
|                           | *Note: If driving a rental card, can only be reimbursed for paid rental car expense and the gas to refuel the rental car. There is no mileage reimbursement.                          |                                                                                                    |              |                 |              |  |
| Airfare                   | Attach airfare                                                                                                    | Airfare with applied eCredit:                                                                                                    |              |                 |              |  |
|                           | Airfare that is no economy:     Obtained a cost comparison for the travel dates prior to the start of travel for an accurate amount.                                                  |                                                                                                    |              |                 |              |  |
|                           | • Include                                                                                                    | <ul> <li>Airfare beyond the actual business dates of travel (Inclusion of personal travel):</li> <li>Included a cost comparison for airfare for the actual business dates of travel must be included if the airfare travel dates include personal time.</li> </ul> |              |                 |              |  |

| Currency Conversion  | All amounts on an expense report or TRV eForm are entered in United States                       |  |  |
|----------------------|--------------------------------------------------------------------------------------------------|--|--|
| (Foreign Travel)     | Dollars.                                                                                         |  |  |
|                      | Used a currency conversion website, for example, <u>oanda.com</u> , and currency                 |  |  |
|                      | conversion is calculated on the <u>date of the transaction</u> .                                 |  |  |
|                      | Included required documentation of the currency conversion for reimbursement.                    |  |  |
|                      | This can include original paid receipt for the expense in the local currency                     |  |  |
|                      | and the documentation of the currency conversion on the date of                                  |  |  |
|                      | transaction. If paid with a credit card, provided the amount posted                              |  |  |
|                      | to the statement with personal information redacted.                                             |  |  |
| Non-Employee/Student | Travel                                                                                           |  |  |
| Travel Authorization | An approved Travel Authorization (TA) eForm is required for all non-employee and student travel. |  |  |
| Travel Reimbursement | The Travel Reimbursement Voucher (TRV) eForm should be completed including                       |  |  |
| Voucher              | to/from dates, destinations, and time of departure and return.                                   |  |  |
|                      | The TRV should include all paid receipts.                                                        |  |  |
|                      |                                                                                                  |  |  |